# <span id="page-0-0"></span>TP chiffrement polyalphabétique

Christophe Viroulaud

Terminale - NSI

# **Algo 21**

TP chiffrement [polyalphabétique](#page-45-0)

Un chiffrement polyalphabétique consiste à :

- $\blacktriangleright$  utiliser une clé de chiffrement composée de plusieurs lettres,
- I recopier la clé de façon à obtenir une chaîne de la longueur du message.

$$
\begin{array}{cccc}\nB & R & A & V & O \\
N & S & I & N & S\n\end{array}
$$

### TP chiffrement [polyalphabétique](#page-0-0)

### TP chiffrement [polyalphabétique](#page-0-0)

Construire un algorithme de chiffrement polyalphabétique.

### **Remarque**

Dans un souci de simplification, nous nous limiterons à des lettres majuscules. Chaque caractère sera donc :

 $\triangleright$  équivalent à une valeur ASCII comprise entre 65 (A) et 90 (Z),

 $\triangleright$  codé sur 7 bits.

TP chiffrement [polyalphabétique](#page-0-0)

# <span id="page-4-0"></span>Sommaire

### 1. [Conversions](#page-4-0)

- 2. [Convertir la clé](#page-11-0)
- 3. [Appliquer le chiffrement XOR](#page-16-0)
- 4. [Chiffrement, déchiffrement](#page-24-0)
- 5. [Opérateurs binaires](#page-32-0)

### TP chiffrement [polyalphabétique](#page-0-0)

### Conversions

La première étape consiste à convertir une chaîne de caractère en sa correspondance binaire.

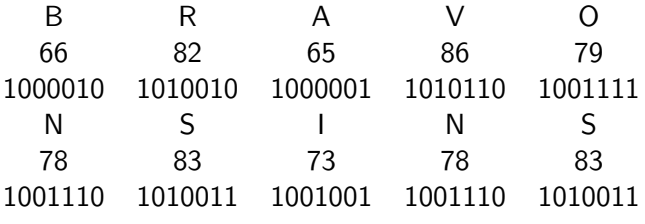

Tableau 1 – Conversion en binaire

### TP chiffrement [polyalphabétique](#page-0-0)

### **Activité 1 :**

- 1. Télécharger et extraire le dossier compressé **TP-annexe-chiffrement.zip** sur le site <https://cviroulaud.github.io>
- 2. Créer un le fichier **tp\_chiffrement.py**
- 3. Écrire la fonction **renverser(tab: list)** → **list** qui renvoie un nouveau tableau miroir de **tab**
- 4. Écrire la fonction **int\_en\_bin(nb: int)** → **list** qui renvoie le tableau des bits de l'entier **nb**
- 5. Écrire la fonction **bin\_en\_int(paquet: list)**  $\rightarrow$  int qui renvoie l'entier correspondant à la représentation binaire **paquet**.
- 6. Exécuter le fichier **test\_conversion.py** pour tester les trois fonctions.

#### TP chiffrement [polyalphabétique](#page-0-0)

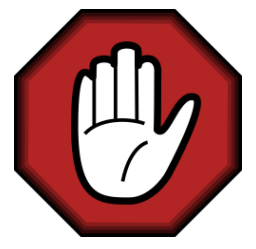

- **Prendre le temps de réfléchir,**
- **Analyser les messages d'erreur,**
- **Demander au professeur.**

#### TP chiffrement [polyalphabétique](#page-0-0)

### Correction

```
1 def renverser(tab: list) \rightarrow list:
2 " """
3 renverse un tableau
4 """
5 \mid 1 = len(tab)6 res = [0 \text{ for } in range(1)]
7 for i in range(1):
8 res[1-1-i] = tab[i]9 return res
```
### TP chiffrement [polyalphabétique](#page-0-0)

### TP chiffrement [polyalphabétique](#page-0-0)

#### [Conversions](#page-4-0)

```
1 def int_en_bin(nb: int) \rightarrow list:
2 " """
3 Convertit un entier en sa représentation binaire
4 """
5 \mid q = nb6 r = [7 while q > 0:
8 r.append(q \% 2)9 q = q/211 return renverser(r)
```
10

### TP chiffrement [polyalphabétique](#page-0-0)

```
1 def bin_en_int(paquet: list) \rightarrow int:
2 " """
3 Convertit un paquet de bits en entier
4 | """
5 entier = 0
6 for i in range(len(paquet)):
7 entier += paquet[i]*2**(len(paquet)-1-i)
8 return entier
```
# <span id="page-11-0"></span>Sommaire

### 1. [Conversions](#page-4-0)

### 2. [Convertir la clé](#page-11-0)

3. [Appliquer le chiffrement XOR](#page-16-0)

- 4. [Chiffrement, déchiffrement](#page-24-0)
- 5. [Opérateurs binaires](#page-32-0)

#### TP chiffrement [polyalphabétique](#page-0-0)

Afin de pouvoir chiffrer le message lettre par lettre, il faut allonger la clé de la taille du message :

> B R A V O N S I N S

### TP chiffrement [polyalphabétique](#page-0-0)

**Activité 2 :** Écrire la fonction **creer\_cle\_bin(cle: str, taille: int)** → **list** qui construit dans un tableau la version binaire de la clé, à la **taille** du message.

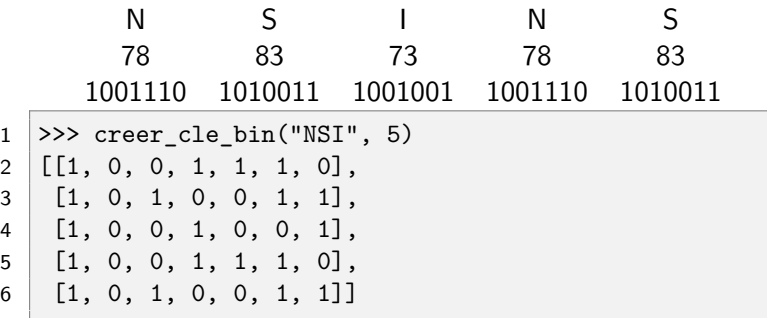

Code 1 – Conversion en binaire

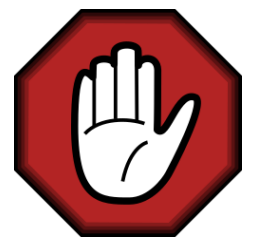

- **Prendre le temps de réfléchir,**
- **Analyser les messages d'erreur,**
- **Demander au professeur.**

#### TP chiffrement [polyalphabétique](#page-0-0)

## Correction

```
1 def creer_cle_bin(cle: str, taille: int) -> list:
2 """
3 crée la version binaire de la clé, de la taille
4 du message à chiffrer
5 """
6 cle bin = []7 for i in range(taille):
8 # si dépasse taille de la clé, revient à 0
9 lettre = cle<sup>[</sup>i % len(cle)]
10 cle bin.append(int en bin(ord(lettre)))
11 return cle bin
```
### TP chiffrement [polyalphabétique](#page-0-0)

# <span id="page-16-0"></span>Sommaire

- 1. [Conversions](#page-4-0)
- 2. [Convertir la clé](#page-11-0)
- 3. [Appliquer le chiffrement XOR](#page-16-0)
- 4. [Chiffrement, déchiffrement](#page-24-0)
- 5. [Opérateurs binaires](#page-32-0)

#### TP chiffrement [polyalphabétique](#page-0-0)

Appliquer le chiffrement XOR

La porte **xor** n'existe pas par défaut en Python. Il faut donc la créer.

**Activité 3 :**

- 1. Écrire la fonction  $\text{xor}(x: \text{ int}, y: \text{ int}) \rightarrow \text{ int}$
- 2. Écrire alors la table de vérité de la porte logique **XOR**.

TP chiffrement [polyalphabétique](#page-0-0)

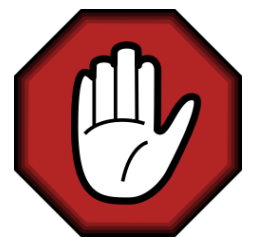

- **Prendre le temps de réfléchir,**
- **Analyser les messages d'erreur,**
- **Demander au professeur.**

#### TP chiffrement [polyalphabétique](#page-0-0)

# Correction

```
1 def xor(x: int, y: int) \rightarrow int:
2 if x == y:
3 return 0
4 else:
5 return 1
```
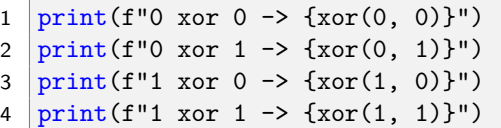

### TP chiffrement [polyalphabétique](#page-0-0)

La fonction créée permet de chiffrer la version binaire du message.

÷,

Appliquer le [chiffrement XOR](#page-16-0)

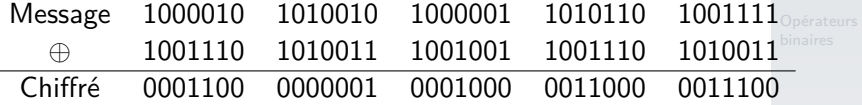

Tableau 2 – Application de la porte XOR

### TP chiffrement [polyalphabétique](#page-0-0)

Appliquer le [chiffrement XOR](#page-16-0)

**Activité 4 :** Écrire la fonction **appliquer\_xor(entree\_bin: list, cle\_bin:**  $list) \rightarrow list$  qui renvoie un tableau de tableau représentant la version binaire chiffrée du message.

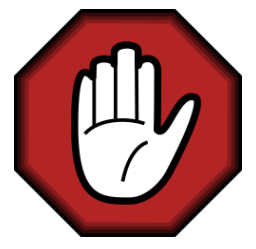

- **Prendre le temps de réfléchir,**
- **Analyser les messages d'erreur,**
- **Demander au professeur.**

#### TP chiffrement [polyalphabétique](#page-0-0)

```
TP
                                                              chiffrement
                                                             polyalphabétique
1 def appliquer_xor(entree_bin: list, cle_bin: list) -> list: \frac{|\mathbb{e}|}{|\mathbb{H}|}+XOROpérateurs
 Correction
2 # préparation du tableau de tableau de sortie
3 sortie_bin = \left[\begin{bmatrix}0 & for \end{bmatrix} \text{ in range}(\text{len}(\text{entre\_bin}[0]))\right]4 for in range(len(entree bin))]
5
6 # application de xor sur chaque bit
7 for i in range(len(entree bin)):
8 for j in range(len(entree bin[0])):
9 sortie bin[i][j] = xor(entree bin[i][j],
10 cle_bin[i][j])
11
12 return sortie_bin
```
# <span id="page-24-0"></span>Sommaire

- 1. [Conversions](#page-4-0)
- 2. [Convertir la clé](#page-11-0)
- 3. [Appliquer le chiffrement XOR](#page-16-0)
- 4. [Chiffrement, déchiffrement](#page-24-0)
- 5. [Opérateurs binaires](#page-32-0)

#### TP chiffrement [polyalphabétique](#page-0-0)

# Chiffrement, déchiffrement

L'algorithme de chiffrement s'écrit alors :

- $\triangleright$  Convertir le message en binaire.
- Convertir la clé en binaire.
- Chiffrer le message en binaire.

### **Remarque**

Il est inutile de convertir le message en caractères. C'est la version binaire qui transite jusqu'au destinataire.

### TP chiffrement [polyalphabétique](#page-0-0)

#### TP chiffrement [polyalphabétique](#page-0-0)

Chiffrement, [déchiffrement](#page-24-0)

**Activité 5 :** Écrire la fonction **chiffrement(message: str, cle: str)** → **list** qui applique l'algorithme précédent.

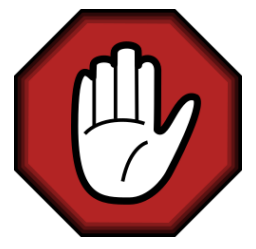

- **Prendre le temps de réfléchir,**
- **Analyser les messages d'erreur,**
- **Demander au professeur.**

#### TP chiffrement [polyalphabétique](#page-0-0)

# Correction

6

9

```
1 def chiffrement(message: str, cle: str) -> list:
2 # convertit le message en binaire
3 \mid message bin = []4 for lettre in message:
5 message bin.append(int en bin(ord(lettre)))
7 # convertit la clé en binaire
8 cle bin = creer cle bin(cle, len(message))
10 # chiffre le message
11 secret_bin = appliquer_xor(message_bin, cle_bin)
12 return secret_bin
```
### TP chiffrement [polyalphabétique](#page-0-0)

Pour le déchiffrement, le destinataire applique l'algorithme suivant :

- $\triangleright$  Convertir la clé en binaire.
- Déchiffrer le message en binaire.
- ▶ Convertir le message en caractères.

```
Activité 6 : Écrire la fonction
dechiffrement(secret_bin: list, cle: str) →
str qui applique l'algorithme précédent.
```
### TP chiffrement [polyalphabétique](#page-0-0)

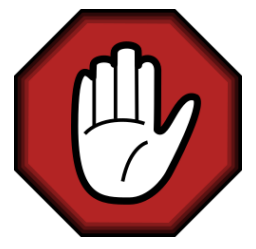

- **Prendre le temps de réfléchir,**
- **Analyser les messages d'erreur,**
- **Demander au professeur.**

#### TP chiffrement [polyalphabétique](#page-0-0)

### Correction

4

7

TP chiffrement [polyalphabétique](#page-0-0)

```
Chiffrement,
                                                         déchiffrement
1 def dechiffrement(secret_bin: list, cle: str) \rightarrow str:
2 # convertit la clé en binaire
3 cle bin = creer cle bin(cle, len(secret bin))
5 # déchiffre le secret binaire
6 message bin = appliquer xor(secret bin, cle bin)
8 # convertit le message binaire en caractères
9 \text{ } message =
10 for lettre bin in message bin:
1 message = message+chr(bin en int(lettere bin))12 return message
```
 $1 \overline{c}$ le = "NSI"

```
2 \mid s = \text{chiffrement}('BRAV0'', \text{cle})
```

```
3 print(dechiffrement(s, cle))
```
# <span id="page-32-0"></span>Sommaire

- 1. [Conversions](#page-4-0)
- 2. [Convertir la clé](#page-11-0)
- 3. [Appliquer le chiffrement XOR](#page-16-0)
- 4. [Chiffrement, déchiffrement](#page-24-0)
- 5. [Opérateurs binaires](#page-32-0)

### TP chiffrement [polyalphabétique](#page-0-0)

# Opérateurs binaires

En Python, il est possible d'effectuer des opérations directement sur les bits des entiers.

10<sup>10</sup> = 1 0 1 0 & 8<sup>10</sup> = 1 0 0 0 8<sup>10</sup> = 1 0 0 0

TP chiffrement [polyalphabétique](#page-0-0)

[Opérateurs](#page-32-0) binaires

 $1 \times 2 \times 10 \& 8$  $2 \mid 8$ 

Code 2 – **AND** binaire

$$
\begin{array}{cccccc} & 10_{10} = & 1 & 0 & 1 & 0 \\ & 8_{10} = & 1 & 0 & 0 & 0 \\ \hline & 10_{10} = & 1 & 0 & 1 & 0 \end{array}
$$

 $1$  >>> 10 | 8  $2 \mid 10$ 

 $\overline{\phantom{a}}$ 

Code 3 – **OR** binaire

$$
\begin{array}{rcl}\n10_{10} = & 1 & 0 & 1 & 0 \\
\hline\n^8{}_{10} = & 1 & 0 & 0 & 0 \\
\hline\n2_{10} = & 0 & 0 & 1 & 0\n\end{array}
$$

 $1 \ \geq 2 \geq 10 \ \degree$  8  $2 \mid 2$ 

Code 4 – **XOR** binaire

### TP chiffrement [polyalphabétique](#page-0-0)

### TP chiffrement [polyalphabétique](#page-0-0)

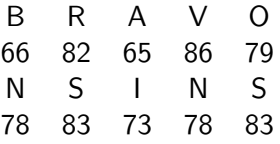

Tableau 3 – Conversion en ASCII

**Activité 7 :** Écrire la fonction **str\_en\_int(texte: str, taille: int)**  $\rightarrow$  **list** qui renvoie le tableau des valeurs ASCII d'un **texte**. La **taille** correspond à la longueur du message à chiffrer (5 dans notre exemple). Cette fonction sera utilisée pour convertir en entiers, le message mais également la clé.

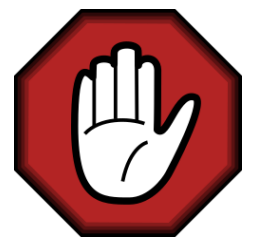

- **Prendre le temps de réfléchir,**
- **Analyser les messages d'erreur,**
- **Demander au professeur.**

#### TP chiffrement [polyalphabétique](#page-0-0)

# Correction

```
1 def str en int(texte: str, taille: int) \rightarrow list:
2 " """
3 renvoie le tableau des valeurs ASCII d'un texte
4 | """
5 texte ascii = [0 \text{ for } \text{ in range}(\text{tail}])]6 for i in range(taille):
7 texte ascii[i] = ord(texte[i % len(texte)])8 return texte ascii
```

```
1 >>> str en int("BRAVO",5)
2 \mid [66, 82, 65, 86, 79]3 >>> str en int("NSI", 5)
4 [78, 83, 73, 78, 83]
```
### TP chiffrement [polyalphabétique](#page-0-0)

L'algorithme de chiffrement s'écrit alors :

- ▶ Convertir le message en entiers ASCII.
- ▶ Convertir la clé en entiers ASCII, de la même taille que le message.
- I Chiffre les entiers ASCII en appliquant un **OU EXCLUSIF** binaire.

**Activité 8 :** Écrire la fonction **chiffrement(message: str, cle: str)** → **list** qui applique l'algorithme précédent.

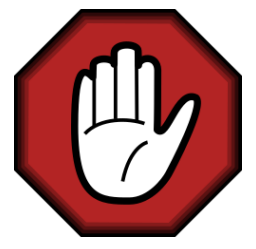

- **Prendre le temps de réfléchir,**
- **Analyser les messages d'erreur,**
- **Demander au professeur.**

#### TP chiffrement [polyalphabétique](#page-0-0)

# Correction

4

7

```
rateurs
                                                          lires
1 def chiffrement(message: str, cle: str) -> list:
2 # convertit le message en valeurs sASCII
3 message_ascii = str_en_int(message, len(message))
5 # convertit la clé en valeurs ASCII
6 cle_ascii = str_en\_int(cle, len(message))8 # chiffre les valeurs ASCII
9 secret ascii = [0 \text{ for } \text{ in range}(len(message))]10 for i in range(len(message ascii)):
11 # opérateur binaire xor
12 secret ascii[i] = message ascii[i] ^ cle ascii[i]
13 return secret ascii
```
TP chiffrement [polyalphabétique](#page-0-0)

### **Activité 9 :**

- 1. Écrire l'algorithme de déchiffrement.
- 2. Écrire la fonction **dechiffrement(secret\_ascii: list, cle:**  $str)$   $\rightarrow$   $str$  qui applique l'algorithme précédent.

### TP chiffrement [polyalphabétique](#page-0-0)

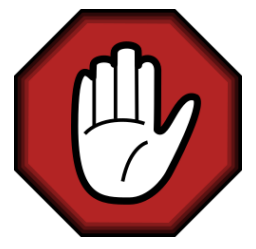

- **Prendre le temps de réfléchir,**
- **Analyser les messages d'erreur,**
- **Demander au professeur.**

#### TP chiffrement [polyalphabétique](#page-0-0)

### TP chiffrement [polyalphabétique](#page-0-0)

- ▶ Convertir la clé en entier ASCII, de la taille du message.
- ▶ Déchiffrer les entiers ASCII du message secret.
- $\triangleright$  Convertir les entiers ASCII en lettres

```
chiffrement
                                                              valphabétique
                                                              rateurs
                                                              lires
1 def dechiffrement(secret_ascii: list, cle: str) -> str:
2 # convertit la clé en valeurs ASCII
3 cle_ascii = str_en_int(cle, len(secret_ascii))
4
5 # déchiffre les valeurs ASCII
6 message ascii = [0 \text{ for } ] in range(len(secret_ascii))]
7 for i in range(len(secret ascii)):
8 # opérateur binaire xor
9 message ascii[i] = secret ascii[i] \hat{ } cle ascii[i]
10
11 # convertit les valeurs ASCII en lettre
12 message =
13 for lettre ascii in message ascii:
14 message = message+chr(lettre ascii)
15 return message
1 \overline{c}le = "NSI"
2 \mid s = \text{chiffrement}('BRAV0'', \text{cle})
```

```
3 \text{ print}(\text{dechiffrement}(s, \text{cle}))
```
TP

### TP chiffrement [polyalphabétique](#page-0-0)

[Opérateurs](#page-32-0) binaires

### <span id="page-45-0"></span>**Remarque**

Le chiffrement par **OU EXCLUSIF** est faible si la clé n'est pas suffisamment longue et si, de plus, nous disposons de quelques informations sur le contenu du message.